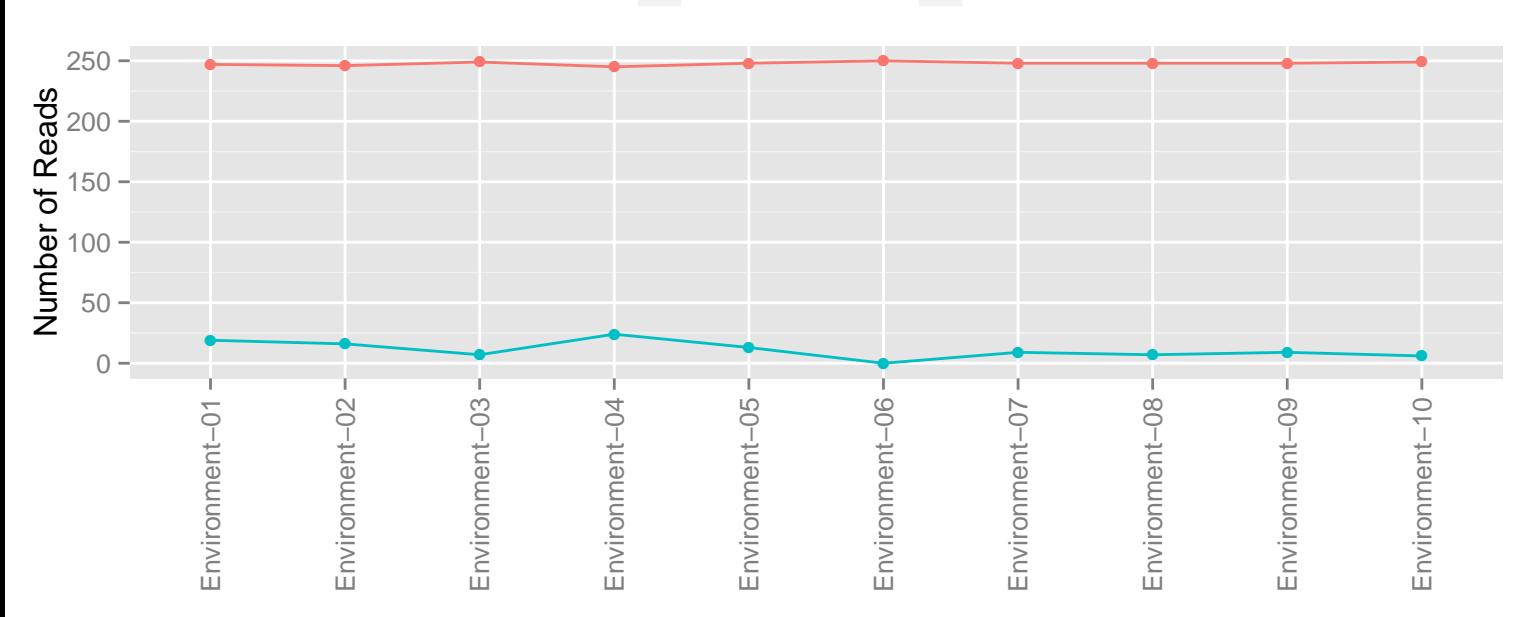

**bins**  $\rightarrow$  represented\_reads  $\rightarrow$  failed\_a